## **Microsoft One Drive Setup on Macs [Windows One Drive](http://informationtechnology.sienaheights.edu/uploads/6/5/6/7/6567343/windowsch.pdf)**

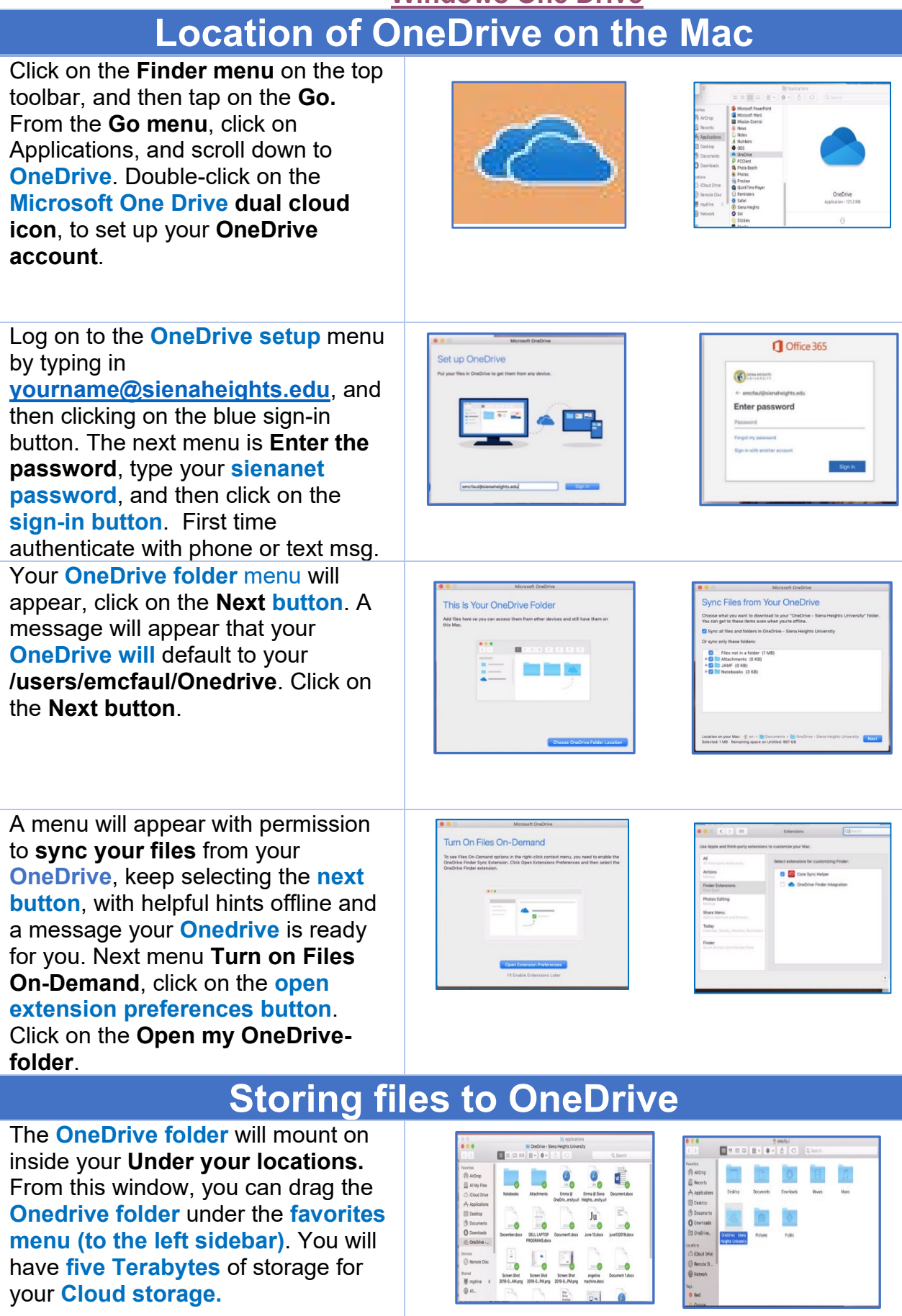